TIM Wiki / [NEW TIM 6 Documentation](https://doc.tim-solutions.de) - https://wiki.tim-solutions.de/

Dieses Kontextmenü öffnet sich über einen Rechtsklick auf einen User in der User Liste des Administrations Client.

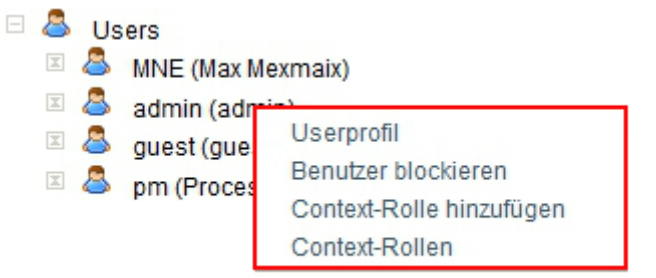

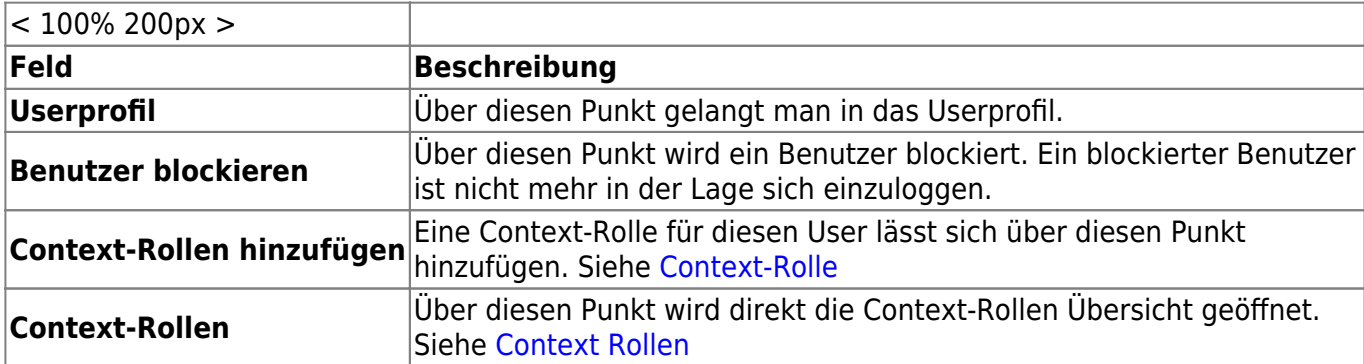

From:

<https://wiki.tim-solutions.de/>- **TIM Wiki / [NEW TIM 6 Documentation](https://doc.tim-solutions.de)**

Permanent link: **[https://wiki.tim-solutions.de/doku.php?id=software:tim:user\\_context\\_menu&rev=1381125962](https://wiki.tim-solutions.de/doku.php?id=software:tim:user_context_menu&rev=1381125962)**

Last update: **2021/07/01 09:56**

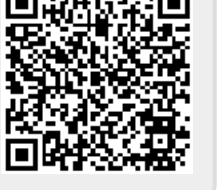